## Package 'MLSeq'

April 23, 2016

Type Package

Title Machine learning interface for RNA-Seq data

Version 1.8.1

Date 2016-02-29

Author Gokmen Zararsiz, Dincer Goksuluk, Selcuk Korkmaz, Vahap Eldem, Izzet Parug Duru, Turgay Unver, Ahmet Ozturk

Maintainer Gokmen Zararsiz <gokmenzararsiz@hotmail.com>

Depends R (>= 3.0.0), caret, DESeq2, Biobase, limma, randomForest, edgeR

VignetteBuilder knitr

Suggests knitr, e1071, kernlab, earth, ellipse, fastICA, gam, ipred, klaR, MASS, mda, mgcv, mlbench, nnet, party, pls, pROC, proxy, RANN, spls, affy

Imports methods

Collate class.R generics.R methods.R classify.R predictClassify.R

biocViews Sequencing, RNASeq, Classification, Clustering

Description This package applies several machine learning methods, including SVM, bagSVM, Random Forest and CART, to RNA-Seq data.

License GPL(>=2)

NeedsCompilation no

### R topics documented:

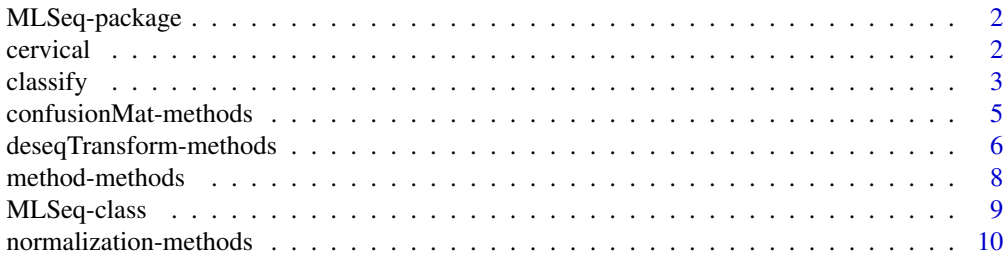

#### <span id="page-1-0"></span>2 cervical contract of the contract of the contract of the contract of the contract of the contract of the contract of the contract of the contract of the contract of the contract of the contract of the contract of the con

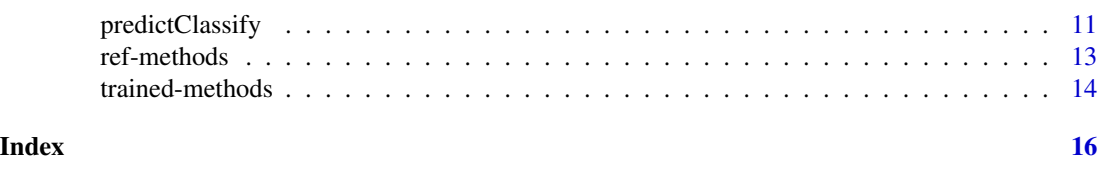

MLSeq-package *Machine Learning Interface for RNA-Seq data*

#### Description

This package applies several machine learning methods, including SVM, bagSVM, Random Forest and CART, to RNA-Seq data.

#### Details

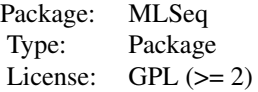

#### Author(s)

Gokmen Zararsiz, Dincer Goksuluk, Selcuk Korkmaz, Vahap Eldem, Izzet Parug Duru, Turgay Unver, Ahmet Ozturk

Maintainer: Gokmen Zararsiz <gokmenzararsiz@erciyes.edu.tr>

cervical *Cervical Cancer Data*

#### Description

Cervical cancer data measures the expressions of 714 miRNAs of human samples. There are 29 tumor and 29 non-tumor cervical samples and these two groups are treated as two separete classes.

#### Usage

```
data(cervical)
```
### Format

A data frame with 58 observations on the following 715 variables.

#### <span id="page-2-0"></span> $\alpha$  classify  $\beta$

#### Source

http://www.ncbi.nlm.nih.gov/pmc/articles/PMC2880020/#supplementary-material-sec

#### References

Witten, D., et al. (2010) Ultra-high throughput sequencing-based small RNA discovery and discrete statistical biomarker analysis in a collection of cervical tumours and matched controls. BMC Biology, 8:58

### Examples

data(cervical)

<span id="page-2-1"></span>classify *Fitting Classification Models to Sequencing Data*

#### Description

This function fits classification algorithms to sequencing data and measures model performances using various statistics

#### Usage

```
classify(data, method = c("svm", "bagsvm", "randomforest", "cart"), normalize = c("deseq", "none", "tm
deseqTransform = c("vst", "voomCPM"), cv = 5, rpt = 10, B = 100, ref=NULL, ...)
```
#### Arguments

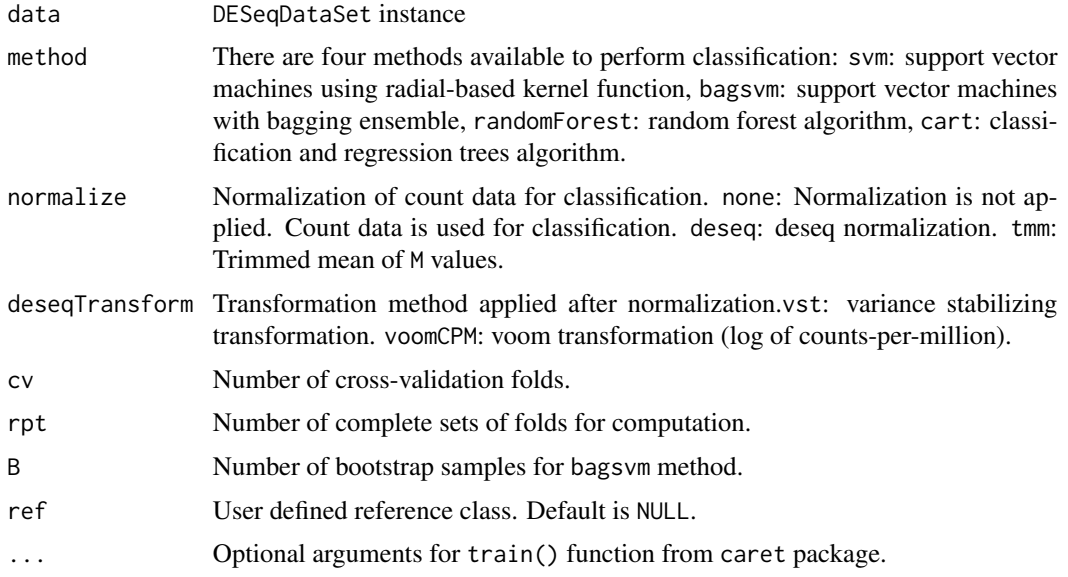

#### Details

In RNA-Seq studies, normalization is used to adjust between-sample differences for further analysis. In this package, "deseq" and "tmm" normalization methods are available. "deseq" estimates the size factors by dividing each sample by the geometric means of the transcript counts. "tmm" trims the lower and upper side of the data by log fold changes to minimize the log-fold changes between the samples and by absolute intensity. After normalization, it is useful to transform the data for classification. MLSeq package has "voomCPM" and "vst" transformation methods. "voomCPM" transformation applies a logarithmic transformation (log-cpm) to normalized count data. Second transformation method is the "vst" transformation and this approach uses an error modeling and the concept of variance stabilizing transformations to estimate the mean-dispersion relationship of data.

For model validation, k-fold cross-validation ("cv" option in MLSeq package) is a widely used technique. Using this technique, training data is randomly splitted into k non-overlapping and equally sized subsets. A classification model is trained on (k-1) subsets and tested in the remaining subsets. MLSeq package also has the repeat option as "rpt" to obtain more generalizable models. Giving a number of m repeats, cross validation concept is applied m times.

For more details, see the vignette.

#### Value

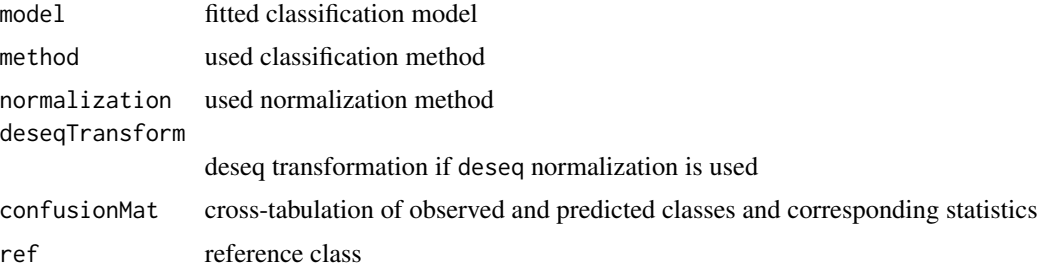

#### Author(s)

Gokmen Zararsiz, Dincer Goksuluk, Selcuk Korkmaz, Vahap Eldem, Izzet Parug Duru, Turgay Unver, Ahmet Ozturk

#### References

Kuhn M. (2008). Building predictive models in R using the caret package. Journal of Statistical Software, (http://www.jstatsoft.org/v28/i05/).

Anders S. Huber W. (2010). Differential expression analysis for sequence count data. Genome Biology, 11:R106

Witten DM. (2011). Classification and clustering of sequencing data using a poisson model. The Annals of Applied Statistics, 5(4), 2493:2518.

Charity WL. et al. (2014) Voom: precision weights unlock linear model analysis tools for RNA-Seq read counts, Genome Biology, 15:R29, doi:10.1186/gb-2014-15-2-r29

Witten D. et al. (2010) Ultra-high throughput sequencing-based small RNA discovery and discrete statistical biomarker analysis in a collection of cervical tumours and matched controls. BMC Biology, 8:58

#### <span id="page-4-0"></span>confusionMat-methods 5

Robinson MD, Oshlack A (2010). A scaling normalization method for differential expression analysis of RNA-Seq data. Genome Biology, 11:R25, doi:10.1186/gb-2010-11-3-r25

#### See Also

[predictClassify](#page-10-1)

#### Examples

```
data(cervical)
data = cervical[c(1:150),] # a subset of cervical data with first 150 features.
class = data.frame(condition=factor(rep(c("N","T"),c(29,29))))# defining sample classes.
n = \text{ncol}(data) # number of samples
p = nrow(data) # number of features
nTest = ceiling(n*0.2) # number of samples for test set (20% test, 80% train).
ind = sample(n,nTest,FALSE)
# train set
data.train = data[, -ind]data.train = as.matrix(data.train + 1)
classtr = data.frame(condition=class[-ind,])
# train set in S4 class
data.trainS4 = DESeqDataSetFromMatrix(countData = data.train,
\text{colData} = \text{cluster}, \text{formula}(\sim \text{condition})data.trainS4 = DESeq(data.trainS4, fitType="local")
# Classification and Regression Tree (CART) Classification
cart = classify(data = data.trainSA, method = "cart", normalize = "deseq", deseqTransform = "vst", cv = 5, rpt = 3,cart
# Random Forest (RF) Classification
rf = classify(data = data.trainSA, method = "randomforest", normalize = "deseq", deseqTransform = "vst", cv = 5, n=1, n=1, n=2, n=3, n=4, n=5, n=6, n=6, n=6, n=7, n=6, n=7, n=6, n=7, n=6, n=7, n=6, n=7, n=6, n=7, n=6, n=7, n=6, n=7, n=6, n=7, n=7, n=6, n=7, n=7, n=6, n=7, n=7, n=6, n=7, n=7, n=6, n=7, n=7, n=7, n=6, n=7, n=7, n=7, n=7, n=7rf
```
confusionMat-methods *Accessors for the 'confusionMat' slot of an MLSeq object*

#### Description

Confusion matrix for the trained model using classify function.

#### Usage

```
## S4 method for signature 'MLSeq'
confusionMat(object)
```
#### <span id="page-5-0"></span>**Arguments**

object an MLSeq object

### Details

confusionMat slot stores information about cross-tabulation of observed and predicted classes and corresponding statistics such as accuracy rate, sensitivity, specifity, etc.

#### Author(s)

Gokmen Zararsiz, Dincer Goksuluk, Selcuk Korkmaz, Vahap Eldem, Izzet Parug Duru, Turgay Unver, Ahmet Ozturk

#### Examples

```
data(cervical)
data = cervical[c(1:150),] # a subset of cervical data with first 150 features.
class = data.frame(condition=factor(rep(c("N","T"),c(29,29))))# defining sample classes.
n = \text{ncol}(data) # number of samples
p = nrow(data) # number of features
nTest = ceiling(n*0.2) # number of samples for test set (20% test, 80% train).
ind = sample(n,nTest,FALSE)
# train set
data.train = data[, -ind]data.train = as.matrix(data.train + 1)
classtr = data.frame(condition=class[-ind,])
# train set in S4 class
data.trainS4 = DESeqDataSetFromMatrix(countData = data.train,
collData = classtr, formula(^{\sim} condition))data.trainS4 = DESeq(data.trainS4, fitType="local")
# Random Forest (RF) Classification
rf = classify(data = data.trainSA, method = "randomforest", normalize = "deseq", deseqTransform = "vst", cv = 5, n=1, n=1, n=2, n=3, n=4, n=5, n=6, n=6, n=6, n=7, n=6, n=7, n=6, n=7, n=6, n=7, n=6, n=7, n=6, n=7, n=6, n=7, n=6, n=7, n=6, n=7, n=7, n=6, n=7, n=7, n=6, n=7, n=6, n=7, n=7, n=6, n=7, n=7, n=6, n=7, n=7, n=7, n=6, n=7, n=7, n=7
```
confusionMat(rf)

deseqTransform-methods

*Accessors for the 'deseqTransform' slot of an MLSeq object*

#### Description

Used transformation method for the trained model using classify function.

#### Usage

```
## S4 method for signature 'MLSeq'
deseqTransform(object)
```
#### Arguments

object an MLSeq object

#### Details

deseqTransform slot stores the name of the transformation method either "vst" or "voomCPM"

#### Author(s)

Gokmen Zararsiz, Dincer Goksuluk, Selcuk Korkmaz, Vahap Eldem, Izzet Parug Duru, Turgay Unver, Ahmet Ozturk

#### Examples

```
data(cervical)
data = cervical[c(1:150),] # a subset of cervical data with first 150 features.
class = data.frame(condition=factor(rep(c("N","T"),c(29,29))))# defining sample classes.
n = ncol(data) # number of samples
p = nrow(data) # number of features
nTest = ceiling(n*0.2) # number of samples for test set (20% test, 80% train).
ind = sample(n,nTest,FALSE)
# train set
data.train = data[, -ind]data.train = as.matrix(data.train + 1)
classtr = data.frame(condition=class[-ind,])
# train set in S4 class
data.trainS4 = DESeqDataSetFromMatrix(countData = data.train,
colData = classtr, formula(~ condition))
data.trainS4 = DESeq(data.trainS4, fitType="local")
# Random Forest (RF) Classification
rf = classify(data = data.trainSA, method = "randomforest", normalize = "descq", deseqTransforms form = "vst", cv = 5, ndeseqTransform(rf)
```
<span id="page-7-0"></span>

#### **Description**

Used classification method for the trained model using classify function.

#### Usage

```
## S4 method for signature 'MLSeq'
method(object)
```
#### Arguments

object an MLSeq object

#### Details

method slot stores the name of the classification method as "svm", support vector machines using radial-based kernel function; "bagsvm", support vector machines with bagging ensemble; "random-Forest", random forest algorithm and "cart", classification and regression trees algorithm.

#### Author(s)

Gokmen Zararsiz, Dincer Goksuluk, Selcuk Korkmaz, Vahap Eldem, Izzet Parug Duru, Turgay Unver, Ahmet Ozturk

#### Examples

```
data(cervical)
data = cervical[c(1:150),] # a subset of cervical data with first 150 features.
class = data.frame(condition=factor(rep(c("N","T"),c(29,29))))# defining sample classes.
n = \text{ncol}(data) # number of samples
p = nrow(data) # number of features
nTest = ceiling(n*0.2) # number of samples for test set (20% test, 80% train).
ind = sample(n,nTest,FALSE)
# train set
data.train = data[, -ind]data.train = as.matrix(data.train + 1)
classtr = data.frame(condition=class[-ind,])
# train set in S4 class
data.trainS4 = DESeqDataSetFromMatrix(countData = data.train,
```
#### <span id="page-8-0"></span>MLSeq-class 9

```
\text{colData} = \text{cluster}, \text{formula}(\sim \text{condition})data.trainS4 = DESeq(data.trainS4, fitType="local")
# Random Forest (RF) Classification
rf = classify(data = data.trainS4, method = "randomforest", normalize = "deseq", deseqTransform = "vst", cv = 5, r
method(rf)
```
MLSeq-class *MLSeq object*

#### **Description**

For classification, this is the main class for the MLSeq package.

#### Objects from the Class

Objects can be created by calls of the form new ("ClassifySeq",  $\dots$ ).

This type of objects is created as a result of classify function of MLSeq package. It is then used in predictClassify function for predicting the class labels of new samples.

#### Slots

method: stores the name of used classification method in the classification model

deseqTransform: stores the name of used transformation method in the classification model

normalization: stores the name of used normalization method in the classification model

- confusionMat: stores the information of classification performance results
- trained: stores the information about training process and model parameters that used in the corresponding model
- ref stores user defined reference class

#### Note

An MLSeq class stores the results of classify function and offers further slots that are populated during the analysis. The slot confusionMat stores the information of classification performance results. These results contain the classification table and several statistical measures including accuracy rate, sensitivity, specifity, positive and negative predictive rates, etc. method, normalization and deseqTransform slots store the name of used classification method, normalization method and transformation method in the classification model respectively. Lastly, the slot trained stores the information about training process and model parameters that used in the corresponding model.

#### Author(s)

Gokmen Zararsiz, Dincer Goksuluk, Selcuk Korkmaz, Vahap Eldem, Izzet Parug Duru, Turgay Unver, Ahmet Ozturk

#### <span id="page-9-0"></span>Examples

# See the vignette

normalization-methods *Accessors for the 'normalization' slot of an MLSeq object*

#### Description

Used normalization method for the trained model using classify function.

#### Usage

```
## S4 method for signature 'MLSeq'
normalization(object)
```
#### Arguments

object an MLSeq object

#### Details

normalization slot stores the name of the normalization method "deseq", "none" or "tmm"

#### Author(s)

Gokmen Zararsiz, Dincer Goksuluk, Selcuk Korkmaz, Vahap Eldem, Izzet Parug Duru, Turgay Unver, Ahmet Ozturk

#### Examples

data(cervical)

```
data = cervical[c(1:150),] # a subset of cervical data with first 150 features.
class = data.frame(condition=factor(rep(c("N","T"),c(29,29))))# defining sample classes.
n = ncol(data) # number of samples
p = nrow(data) # number of features
nTest = ceiling(n*0.2) # number of samples for test set (20% test, 80% train).
ind = sample(n,nTest,FALSE)
# train set
data.train = data[, -ind]data.train = as.matrix(data.train + 1)
classtr = data.frame(condition=class[-ind,])
```
#### <span id="page-10-0"></span>predictClassify 11

```
# train set in S4 class
data.trainS4 = DESeqDataSetFromMatrix(countData = data.train,
collData = classtr, formula(~ condition))data.trainS4 = DESeq(data.trainS4, fitType="local")
# Random Forest (RF) Classification
rf = classify(data = data.trainSA, method = "randomforest", normalize = "descq", deseqTransforms from = "vst", cv = 5, nnormalization(rf)
```
<span id="page-10-1"></span>predictClassify *Extract Predictions From* classify() *objects*

#### Description

This function predicts the class labels of test data for a given model.

#### Usage

predictClassify(model, test.data)

#### Arguments

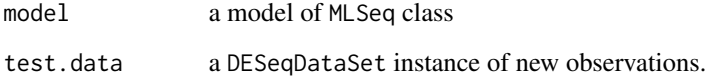

#### Details

predictClassify function gives a vector of predicted classes of data set. This vector is in factor class.

#### Value

predicted a vector of predicted classes of test data. See details.

### Author(s)

Gokmen Zararsiz, Dincer Goksuluk, Selcuk Korkmaz, Vahap Eldem, Izzet Parug Duru, Turgay Unver, Ahmet Ozturk

#### <span id="page-11-0"></span>References

Kuhn M. (2008). Building predictive models in R using the caret package. Journal of Statistical Software, (http://www.jstatsoft.org/v28/i05/).

Anders S. Huber W. (2010). Differential expression analysis for sequence count data. Genome Biology, 11:R106

Witten DM. (2011). Classification and clustering of sequencing data using a poisson model. The Annals of Applied Statistics, 5(4), 2493:2518.

Charity WL. et al. (2014) Voom: precision weights unlock linear model analysis tools for RNA-seq read counts, Genome Biology, 15:R29, doi:10.1186/gb-2014-15-2-r29

Witten D. et al. (2010) Ultra-high throughput sequencing-based small RNA discovery and discrete statistical biomarker analysis in a collection of cervical tumours and matched controls. BMC Biology, 8:58

Robinson MD, Oshlack A (2010). A scaling normalization method for differential expression analysis of RNA-Seq data. Genome Biology, 11:R25, doi:10.1186/gb-2010-11-3-r25

#### See Also

[classify](#page-2-1)

#### Examples

```
data(cervical)
```
data = cervical $[c(1:150),]$  # a subset of cervical data with first 150 features.

class = data.frame(condition=factor(rep(c("N","T"),c(29,29))))# defining sample classes.

```
n = ncol(data) # number of samples
p = nrow(data) # number of features
```
 $nTest = ceiling(n*0.2)$  # number of samples for test set (20% test, 80% train). ind = sample(n,nTest,FALSE)

```
# train set
data.train = data[, -ind]data.train = as.matrix(data.train + 1)
classtr = data.frame(condition=class[-ind,])
```

```
# train set in S4 class
data.trainS4 <- DESeqDataSetFromMatrix(countData = data.train,
colData = classtr, formula(~ condition))
data.trainS4 <- DESeq(data.trainS4, fitType="local")
```

```
# test set
data.test = data[,ind]data.test = as.matrix(data.test + 1)classts = data.frame(condition=class[ind,])
```
# test set in S4

#### <span id="page-12-0"></span>ref-methods and the state of the state of the state of the state of the state of the state of the state of the state of the state of the state of the state of the state of the state of the state of the state of the state o

```
data.testS4 = DESeqDataSetFromMatrix(countData = data.test,
colData = classts, formula(~ condition))
data.testS4 = DESeq(data.testS4, fitType="local")
## Number of repeats (rpt) might change model accuracies ##
# Classification and Regression Tree (CART) Classification
cart = classify(data = data.trainS4, method = "cart", normalize = "deseq", deseqTransform = "vst", cv = 5, rpt = 3cart
# Random Forest (RF) Classification
rf = classify(data = data.trainSA, method = "randomforest", normalize = "descq", desqTransforms from = "vst", cv = 5, nrf
# predicted classes of test samples for SVM method
pred.cart = predictClassify(cart, data.testS4)
pred.cart
# predicted classes of test samples for RF method
pred.rf = predictClassify(rf, data.testS4)
pred.rf
```
ref-methods *Accessors for the 'ref ' slot of an MLSeq object*

#### Description

The reference class category for the trained model using classify function.

#### Usage

```
## S4 method for signature 'MLSeq'
ref(object)
```
#### Arguments

object an MLSeq object

#### Details

Reference class category is important while calculating the statistical measures for the confusion matrix obtained from classification models.

#### Author(s)

Gokmen Zararsiz, Dincer Goksuluk, Selcuk Korkmaz, Vahap Eldem, Izzet Parug Duru, Turgay Unver, Ahmet Ozturk

#### Examples

```
data(cervical)
data = cervical[c(1:150),] # a subset of cervical data with first 150 features.
class = data.frame(condition=factor(rep(c("N","T"),c(29,29))))# defining sample classes.
n = ncol(data) # number of samples
p = nrow(data) # number of features
nTest = ceiling(n*0.2) # number of samples for test set (20% test, 80% train).
ind = sample(n,nTest,FALSE)
# train set
data.train = data[,-ind]
data.train = as.matrix(data.train + 1)
classtr = data.frame(condition=class[-ind,])
# train set in S4 class
data.trainS4 = DESeqDataSetFromMatrix(countData = data.train,
colData = classtr, formula(~ condition))
data.trainS4 = DESeq(data.trainS4, fitType="local")
# Random Forest (RF) Classification
rf = classify(data = data.trainSA, method = "randomforest", normalize = "descq", deseqTransform = "vst", cv = 5, nref(rf)
```
trained-methods *Accessors for the 'trained' slot of an MLSeq object*

#### Description

Details about the training model information which is obtained classify function.

#### Usage

```
## S4 method for signature 'MLSeq'
trained(object)
```
#### Arguments

object an MLSeq object

#### Details

trained slot stores information about the training process such as optimum model parameters and resampling properties on the fitted classification model.

<span id="page-13-0"></span>

#### trained-methods 15

#### Author(s)

Gokmen Zararsiz, Dincer Goksuluk, Selcuk Korkmaz, Vahap Eldem, Izzet Parug Duru, Turgay Unver, Ahmet Ozturk

#### Examples

```
data(cervical)
data = cervical[c(1:150),] # a subset of cervical data with first 150 features.
class = data.frame(condition=factor(rep(c("N","T"),c(29,29))))# defining sample classes.
n = ncol(data) # number of samples
p = nrow(data) # number of features
nTest = ceiling(n*0.2) # number of samples for test set (20% test, 80% train).
ind = sample(n,nTest,FALSE)
# train set
data.train = data[, -ind]data.train = as.matrix(data.train + 1)
classtr = data.frame(condition=class[-ind,])
# train set in S4 class
data.trainS4 = DESeqDataSetFromMatrix(countData = data.train,
collData = classtr, formula(~ condition))data.trainS4 = DESeq(data.trainS4, fitType="local")
# Random Forest (RF) Classification
rf = classify(data = data.trainSA, method = "randomforest", normalize = "descq", deseqTransforms = "vst", cv = 5, n
```

```
trained(rf)
```
# <span id="page-15-0"></span>Index

### ∗Topic RNA-seq classification

```
classify, 3
```
cervical, [2](#page-1-0) classify, [3,](#page-2-0) *[12](#page-11-0)* confusionMat *(*confusionMat-methods*)*, [5](#page-4-0) confusionMat,MLSeq-method *(*confusionMat-methods*)*, [5](#page-4-0) confusionMat-methods, [5](#page-4-0)

deseqTransform *(*deseqTransform-methods*)*, [6](#page-5-0) deseqTransform,MLSeq-method *(*deseqTransform-methods*)*, [6](#page-5-0) deseqTransform-methods, [6](#page-5-0)

```
method (method-methods), 8
method,MLSeq-method (method-methods), 8
method-methods, 8
MLSeq-class, 9
MLSeq-package, 2
```
normalization *(*normalization-methods*)*, [10](#page-9-0) normalization,MLSeq-method

```
(normalization-methods), 10
normalization-methods, 10
```

```
predictClassify, 5, 11
```
ref *(*ref-methods*)*, [13](#page-12-0) ref,MLSeq-method *(*ref-methods*)*, [13](#page-12-0) ref-methods, [13](#page-12-0)

```
trained (trained-methods), 14
trained,MLSeq-method (trained-methods),
        14
trained-methods, 14
```